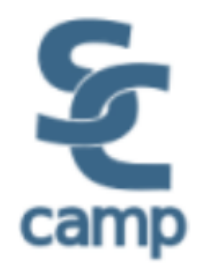

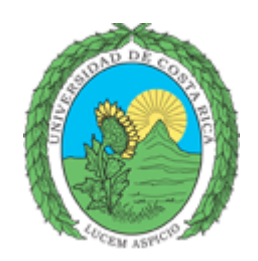

# **SC-Camp 2011**

# **Turrialba, Costa Rica, julio 11~15**

# **Programación con OpenMP**

# Prof. Robinson Rivas-Suarez

# Universidad Central de Venezuela

Material tomado de la Intel Software College

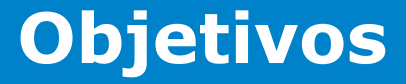

Al término de este módulo el estudiante será capaz de

- Crear hilos utilizando pragmas OpenMP
- Usar pragmas de sincronización OpenMP para coordinar la ejecución de los hilos y acceso a memoria

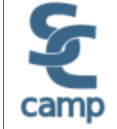

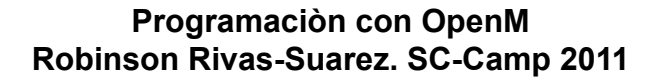

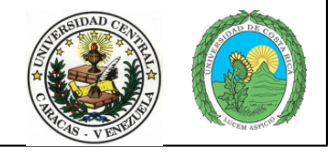

# **Agenda**

¿Qué es OpenMP?

Regiones Paralelas

Bloques de construcción para trabajo en paralelo

Alcance de los datos para proteger datos

Sincronización Explícita

Cláusulas de Planificación

Otros bloques de construcción y cláusulas útiles

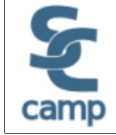

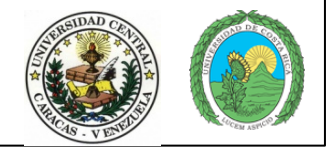

# **¿Qué es OpenMP\*?**

Directivas del compilador para programación multihilos Es fácil crear hilos en Fortran y C/C++ Soporta el modelo de paralelismo de datos Paralelismo incremental Combina código serial y paralelo en un solo código fuente

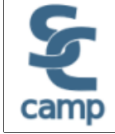

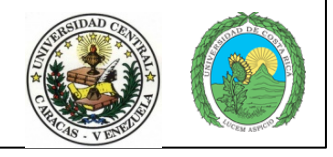

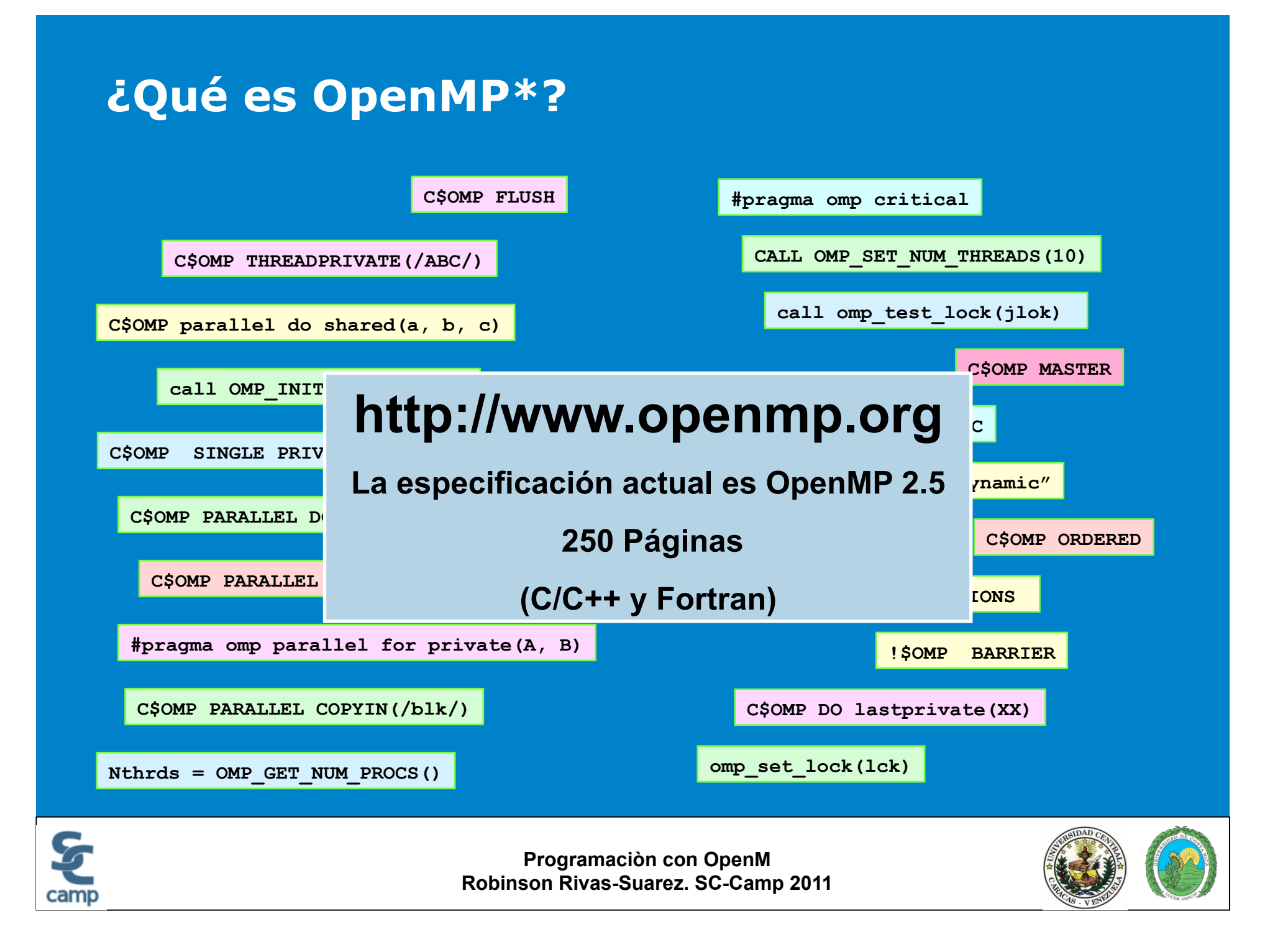

# **Arquitectura OpenMP\***

Modelo fork-join

Bloques de construcción para trabajo en paralelo

Bloques de construcción para el ambiente de datos

Bloques de construcción para sincronización

API (Application Program Interface) extensiva para afinar el control

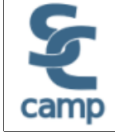

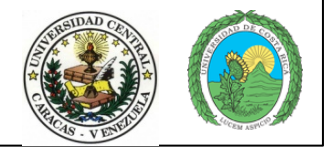

# **Modelo de programación**

#### **Paralelismo fork-join:**

can

- **El hilo maestro se divide en un equipo de hilos como sea necesario**
- **El Paralelismo se añade incrementalmente: el programa secuencial se convierte en un programa paralelo**

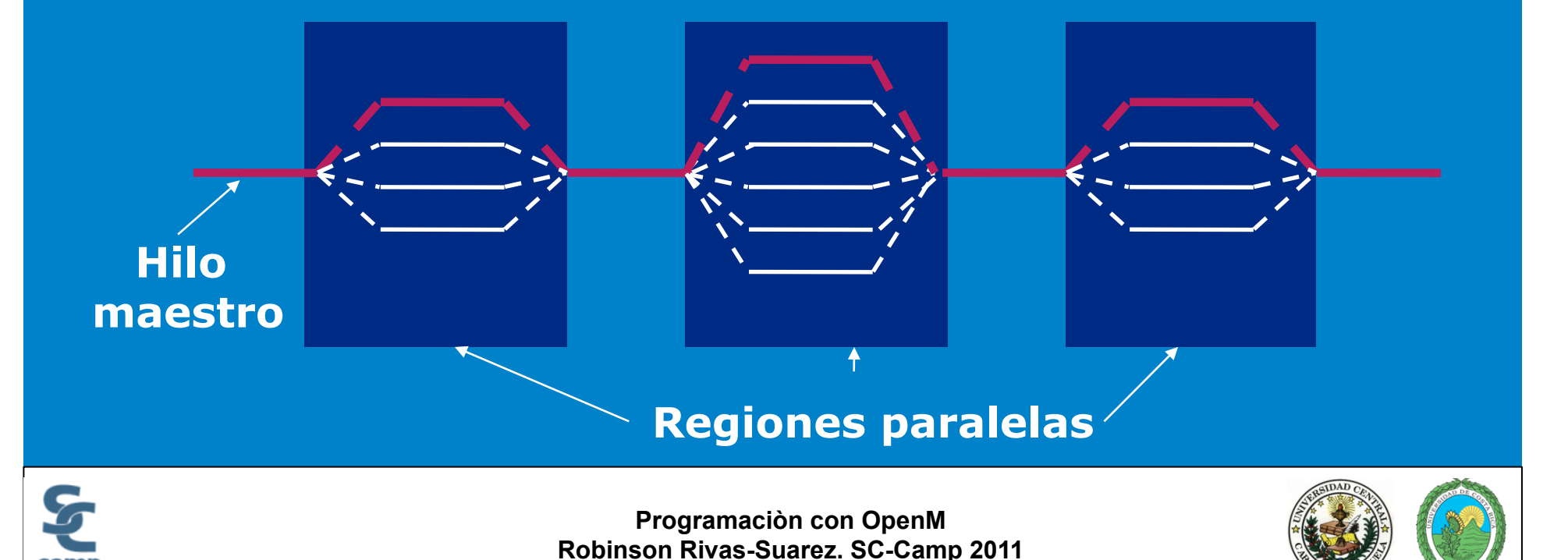

# **Sintaxis del Pragma OpenMP\***

- La mayoría de los bloques de construcción en OpenMP\* son directivas de compilación o pragmas.
	- En C y C++, los pragmas toman la siguiente forma:

#pragma omp *construct [clause [clause]…]* 

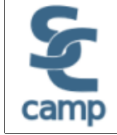

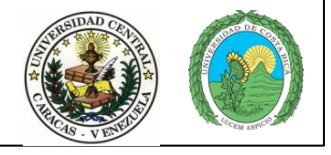

# **Regiones Paralelas**

Define una región paralela sobre un bloque de código estructurado Los hilos se crean como '**parallel**' Los hilos se bloquean al final de la región Los datos se comparten entre hilos al menos que se especifique otra cosa **C/C++ :** 

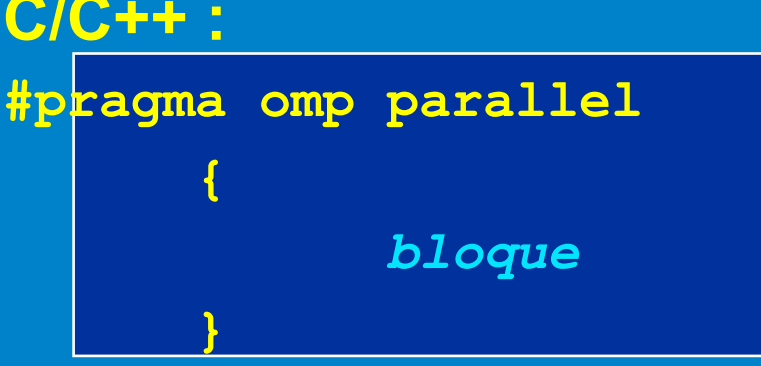

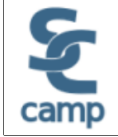

**Programaciòn con OpenM Robinson Rivas-Suarez. SC-Camp 2011** 

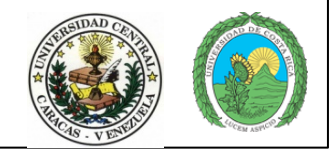

**Hilo** 

**3** 

**#pragma omp parallel** 

**Hilo** 

**2** 

**Hilo** 

**1** 

# **¿Cuántos hilos?**

Establecer una variable de ambiente para el número de hilos

**set OMP\_NUM\_THREADS=4** 

No hay un default estándar en esta variable

- En muchos sistemas:
	- $\bullet$  # de hilos = # de procesadores
	- Los compiladores de Intel® usan este default

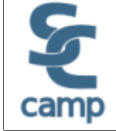

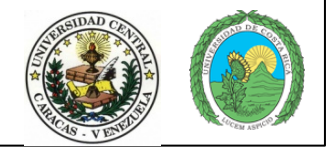

# **Actividad 1: Hello Worlds**

Modificar el código serial de "Hello, Worlds" para ejecutarse paralelamente usando OpenMP\*

```
int main() 
{ 
     saludo(); 
} 
int saludo() 
{ 
     int i; 
     for(i=0;i<10;i++) 
 { 
          printf("Hola mundo desde el hilo principal\n"); 
          sleep(1) 
 } 
}
```
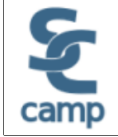

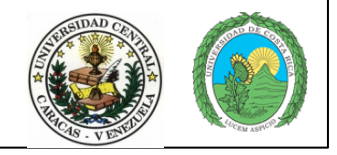

# **Bloques de construcción de trabajo en paralelo**

**#pragma omp parallel #pragma omp for for (i=0; i<N; i++){ Do\_Work(i); }** 

Divide las iteraciones del ciclo en hilos Debe estar en la región paralela Debe preceder el ciclo

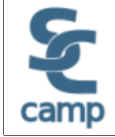

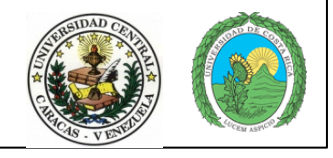

# **Bloques de construcción de trabajo en paralelo**

**#pragma omp parallel #pragma omp for**  for( $i = 0$ ;  $i < 12$ ;  $i++$ )  **c[i] = a[i] + b[i]** 

Los hilos se asignan a un conjunto de iteraciones independientes

Los hilos deben de esperar al final del bloque de construcción de trabajo en paralelo

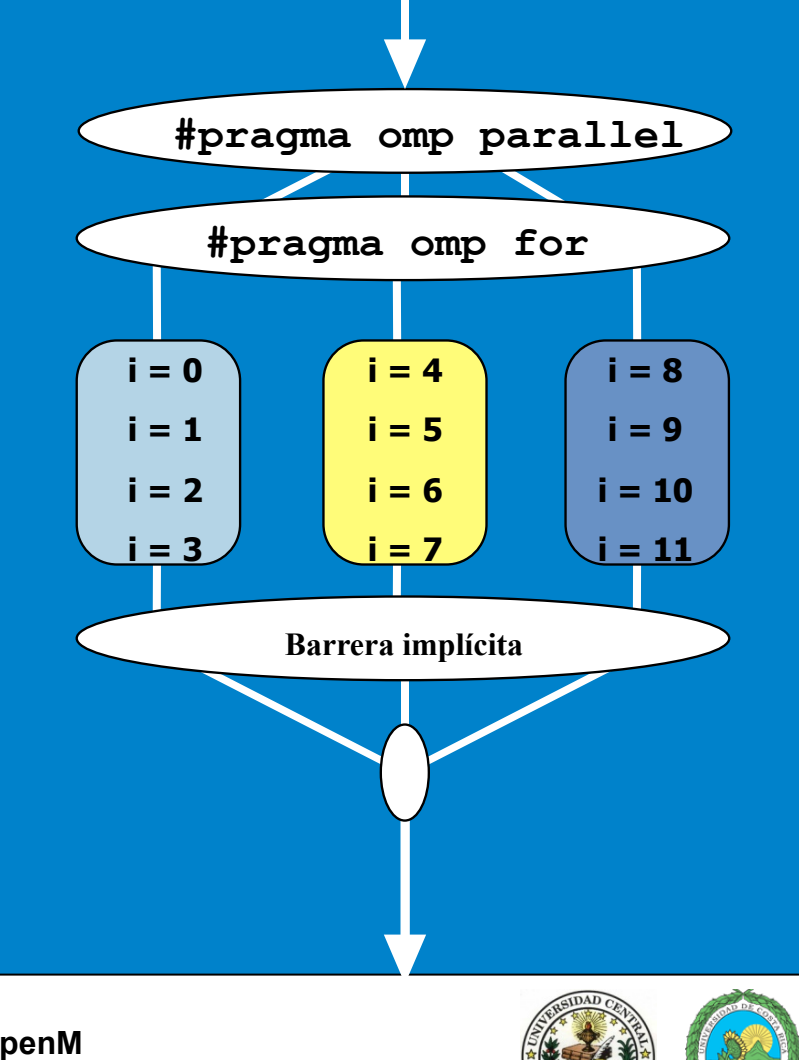

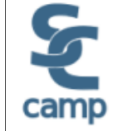

# **Combinando pragmas**

Ambos segmentos de código son equivalentes

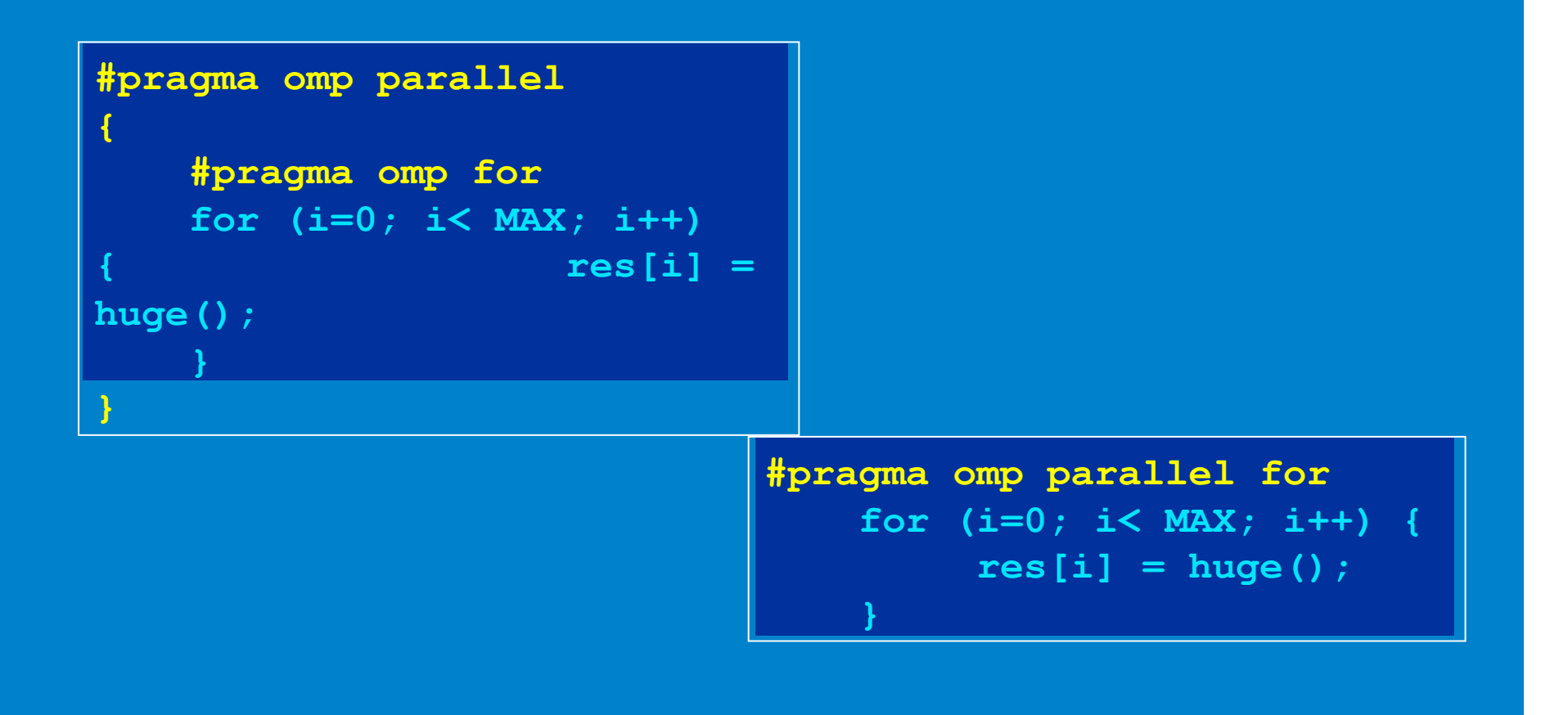

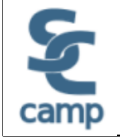

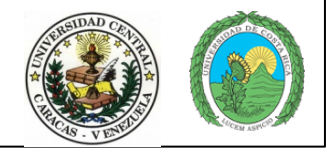

### **Ambiente de datos**

OpenMP usa un modelo de programación de memoria compartida

- La mayoría de las variables por default son compartidas.
- Las variables globales son compartidas entre hilo

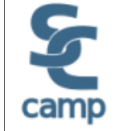

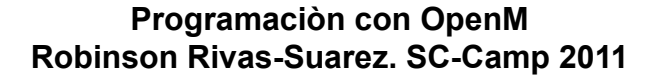

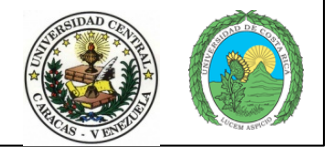

### **Ambiente de datos**

Pero, no todo es compartido...

- Las variables en el stack en funciones llamadas de regiones paralelas son PRIVADAS
- Las variables automáticas dentro de un bloque son PRIVADAS
- Las variables de índices en ciclos son privadas (salvo excepciones)
	- C/C+: La primera variable índice en el ciclo en ciclos anidados después de un **#pragma omp for**

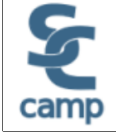

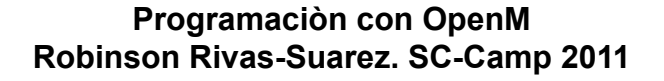

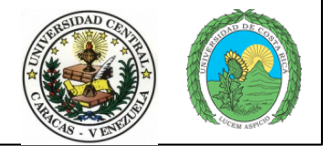

### **Atributos del alcance de datos**

El estatus por default puede modificarse

**default (shared | none)** 

Clausulas del atributo de alcance

**shared(varname,…)** 

**private(varname,…)** 

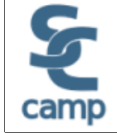

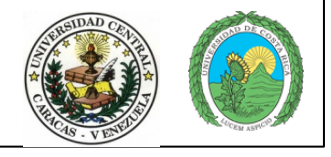

## **La cláusula Private**

#### Reproduce la variable por cada hilo

- Las variables no son inicializadas; en C++ el objeto es construido por default
- Cualquier valor externo a la región paralela es indefinido

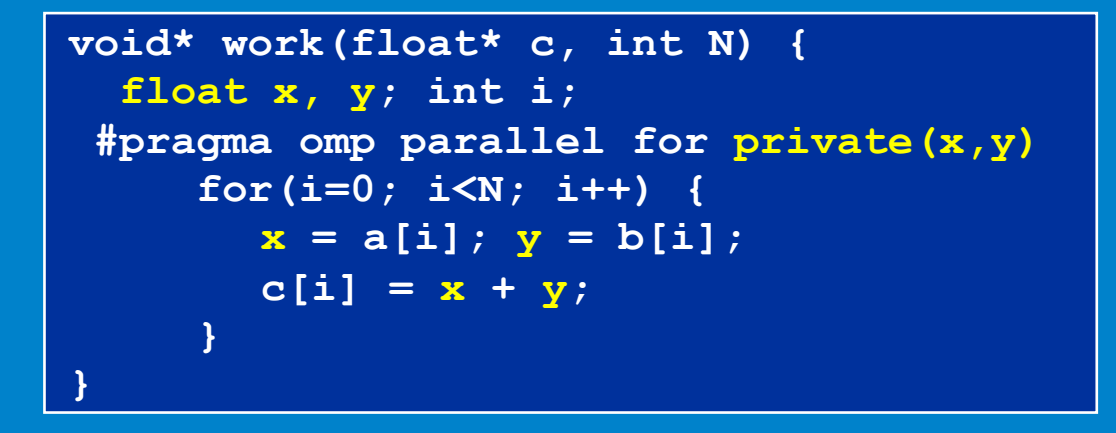

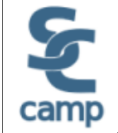

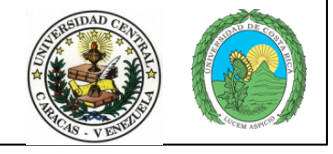

# **Ejemplo: producto punto**

```
float dot_prod(float* a, float* b, int N) 
{ 
   float sum = 0.0; 
#pragma omp parallel for shared(sum) 
    for(int i=0; i<N; i++) { 
      sum += a[i] * b[i]; 
    } 
   return sum; 
}
```
# ¿Qué es incorrecto?

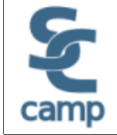

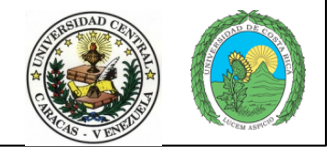

### **Proteger datos compartidos**

Debe proteger el acceso a los datos compartidos que son modificables

```
float dot_prod(float* a, float* b, int N) 
{ 
   float sum = 0.0; 
#pragma omp parallel for shared(sum) 
    for(int i=0; i<N; i++) { 
#pragma omp critical 
      sum += a[i] * b[i]; 
 } 
   return sum; 
}
```
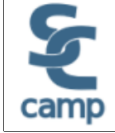

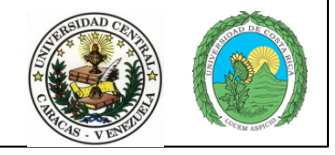

# **OpenMP\* Bloques de construcción para regiones críticas**

**#pragma omp critical [(***lock\_name)***]** 

Define una región crítica en un bloque estructurado

**Los hilos esperan su turno –en un momento, solo uno llama consum() protegiendo R1 y R2 de de condiciones de concurso.** 

**Nombrar las regiones críticas es opcional, pero puede mejorar el rendimiento.** 

```
float R1, R2; 
#pragma omp parallel 
{ float A, B; 
#pragma omp for 
   for(int i=0; i<niters; i++){ 
     B = big_job(i); 
#pragma omp critical 
(R1_lock) 
     consum (B, &R1); 
     A = bigger_job(i); 
#pragma omp critical 
(R2_lock)  consum (A, &R2); 
 } 
}
```
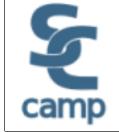

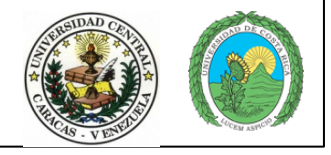

# **OpenMP\* Cláusula de reducción**

#### **reduction (***op* **:** *list***)**

Las variables en "*list*" deben ser compartidas dentro de la región paralela

- Adentro de parallel o el bloque de construcción de trabajo en paralelo:
	- Se crea una copia PRIVADA de cada variable de la lista y se inicializa de acuerdo al "op"
	- Estas copias son actualizadas localmente por los hilos
	- Al final del bloque de construcción, las copias locales se combinan de acuerdo al "op" a un solo valor y se almacena en la variable COMPARTIDA original

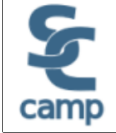

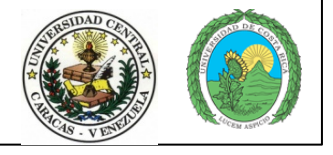

# **Ejemplo de reducción**

**#pragma omp parallel for reduction(+:sum) for(i=0; i<N; i++) { sum += a[i] \* b[i]; }** 

#### Una copia local de *sum* para cada hilo

Todas las copias locales de *sum* se suman y se almacenan en una variable "global"

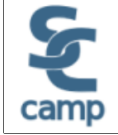

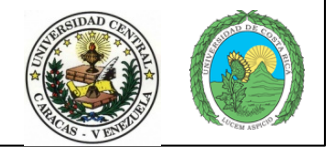

# **C/C++ Operaciones de reducción**

Un rango de operadores asociativos y conmutativos pueden

Los valores iniciales son aquellos que tienen sentido

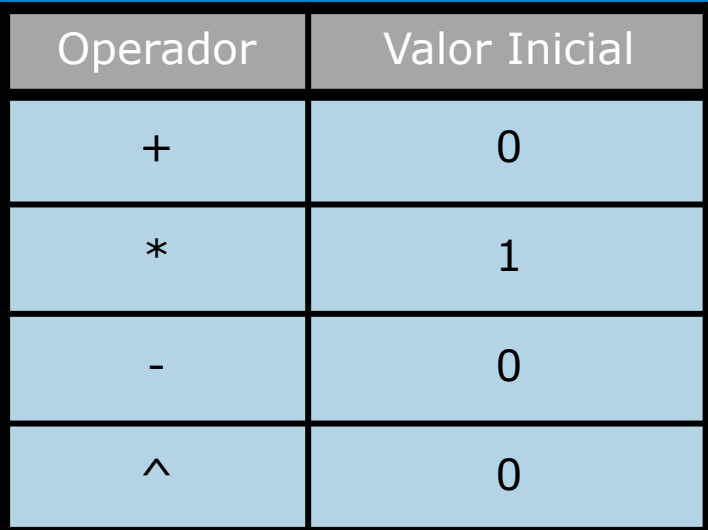

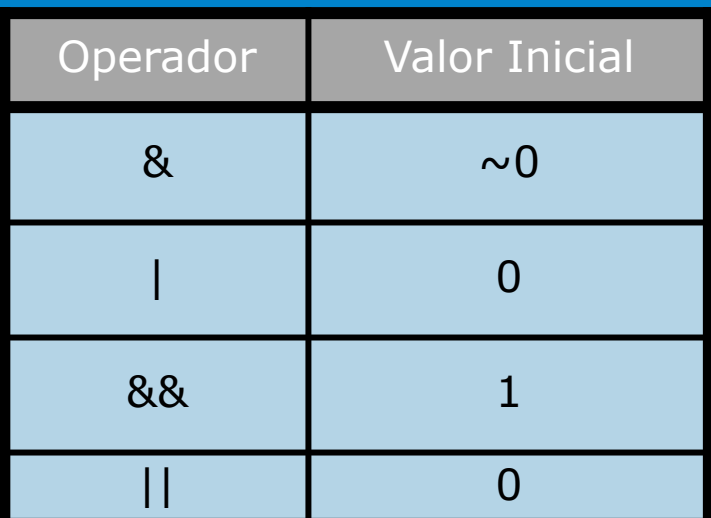

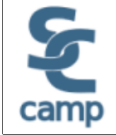

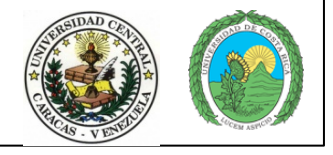

# **Ejemplo de integración numérica**

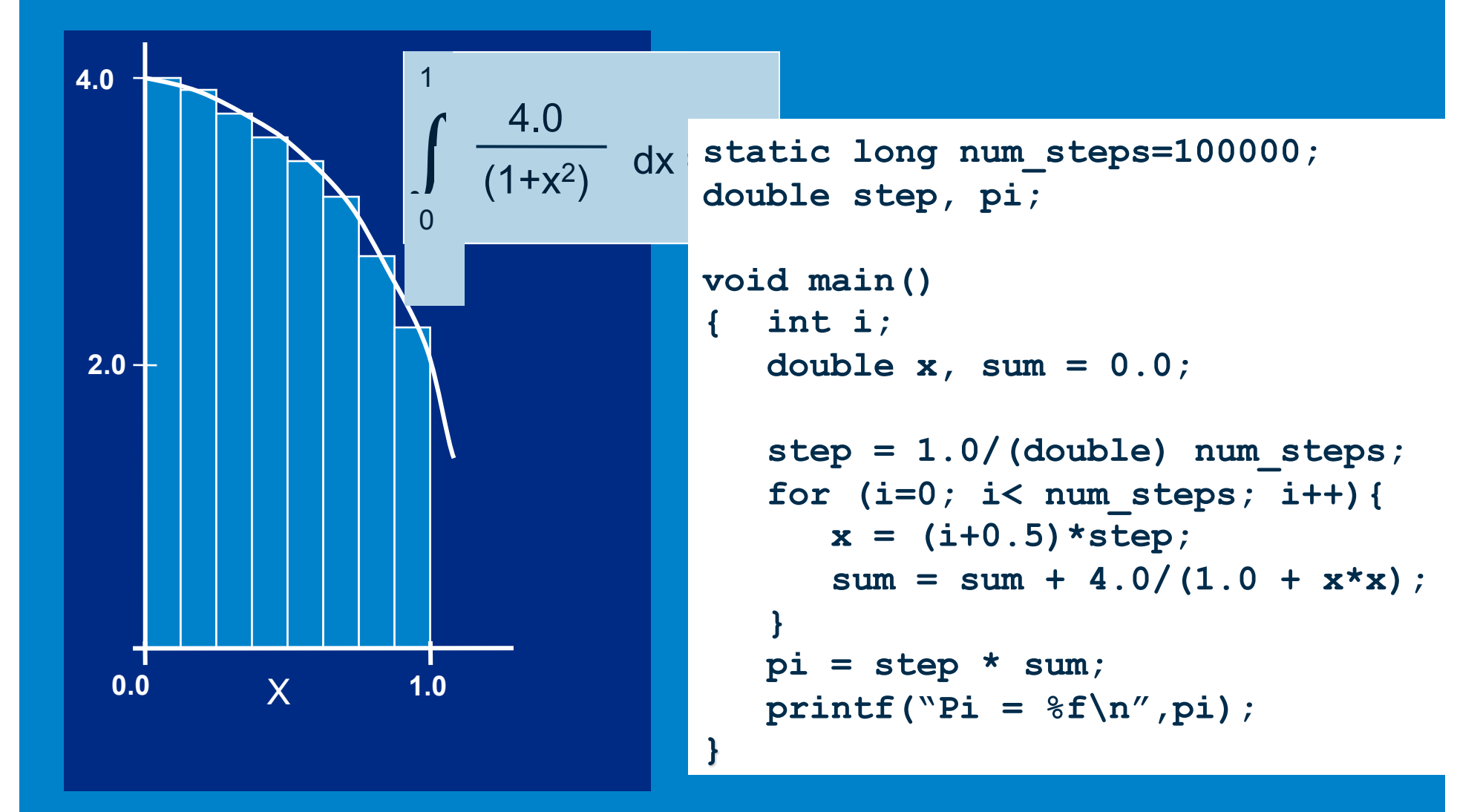

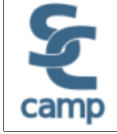

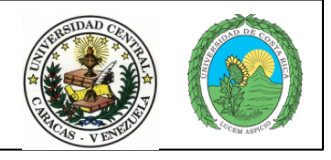

# **Actividad 2 - Calculando Pi**

```
static long num steps=100000;
double step, pi;
void main()
   int i\left\{ \right.double x, sum = 0.0;
   step = 1.0/ (double) num steps;
   for (i=0; i< num steps; i++) {
      x = (i+0.5) * step;sum = sum + 4.0/(1.0 + x*x);
```
 $pi = step * sum;$ 

printf("Pi =  $f(n'',pi)$ ;

Paraleliza el código de integración numérica usando OpenMP

¿Qué variables se pueden compartir?

¿Qué variables deben ser privadas?

¿Qué variables deberían considerarse para reducción?

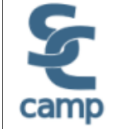

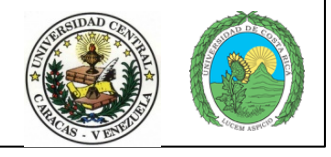

# **Asignando Iteraciones**

La cláusula schedule afecta en como las iteraciones del ciclo se mapean a los hilos

#### **schedule(static [,chunk])**

- Bloques de iteraciones de tamaño "chunk" a los hilos
- Distribución Round Robin

#### **schedule(dynamic[,chunk])**

- Los hilos timan un fragmento (chunk) de iteraciones
- Cuando terminan las iteraciones, el hilo solicita el siguiente fragmento

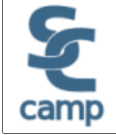

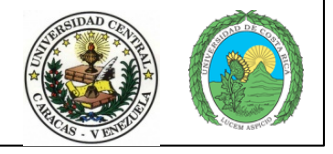

# **Asignando Iteraciones**

#### **schedule(guided[,chunk])**

- Planificación dinámica comenzando desde el bloque más grande
- El tamaño de los bloques se compacta; pero nunca m ás pequeño que "chunk"

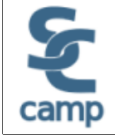

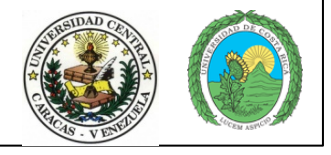

# **Qué planificación utilizar**

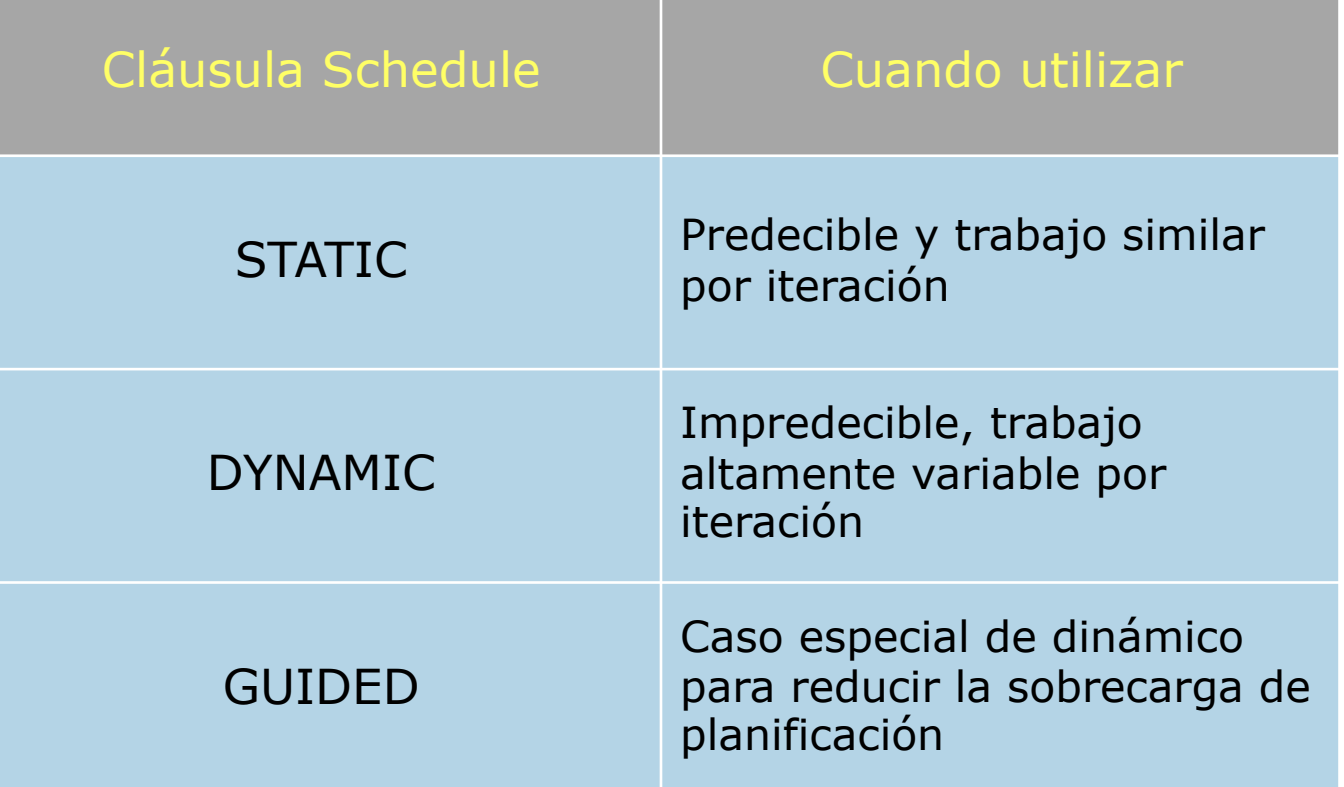

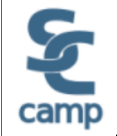

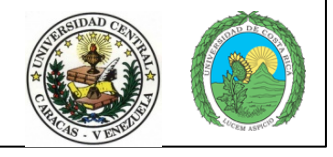

# **Ejemplo de la cláusula Schedule**

**#pragma omp parallel for schedule (static, 8) for( int i = start; i <= end; i += 2 ) { if ( TestForPrime(i) ) gPrimesFound++; }** 

Las iteraciones se dividen en pedazos de 8

• Si start = 3, el primer pedazo es  $i = \{3, 5, 7, 9, 11, 13, 15, 17\}$ 

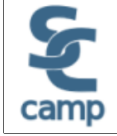

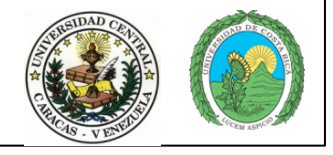

### **Secciones paralelas**

Secciones independientes de código se pueden ejecutar concurrentemente

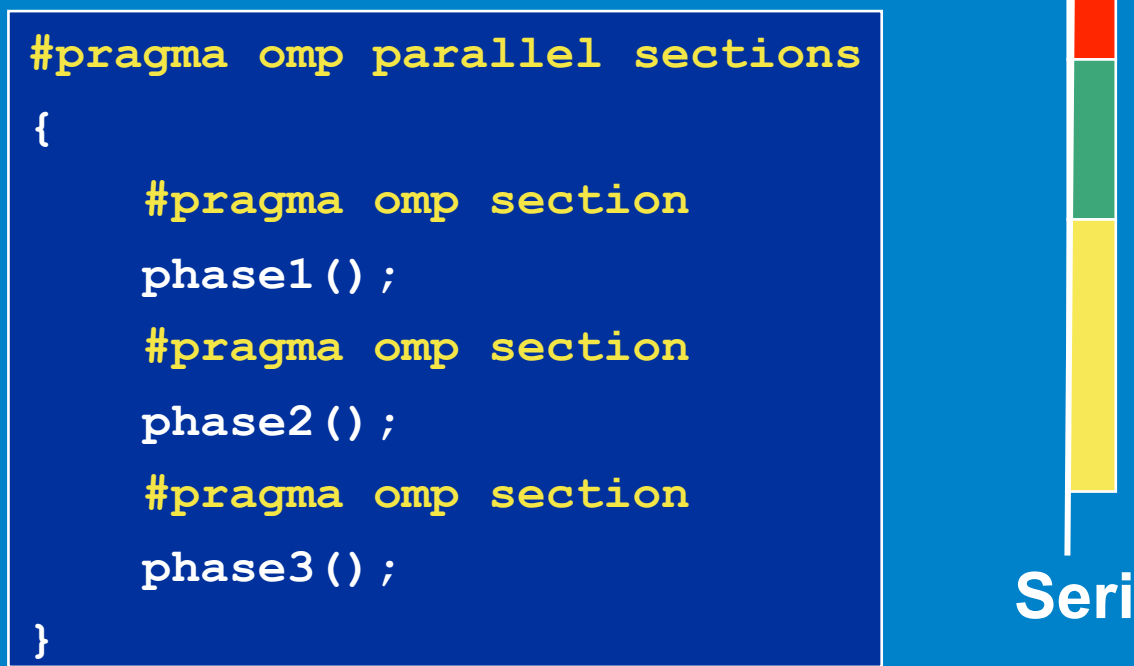

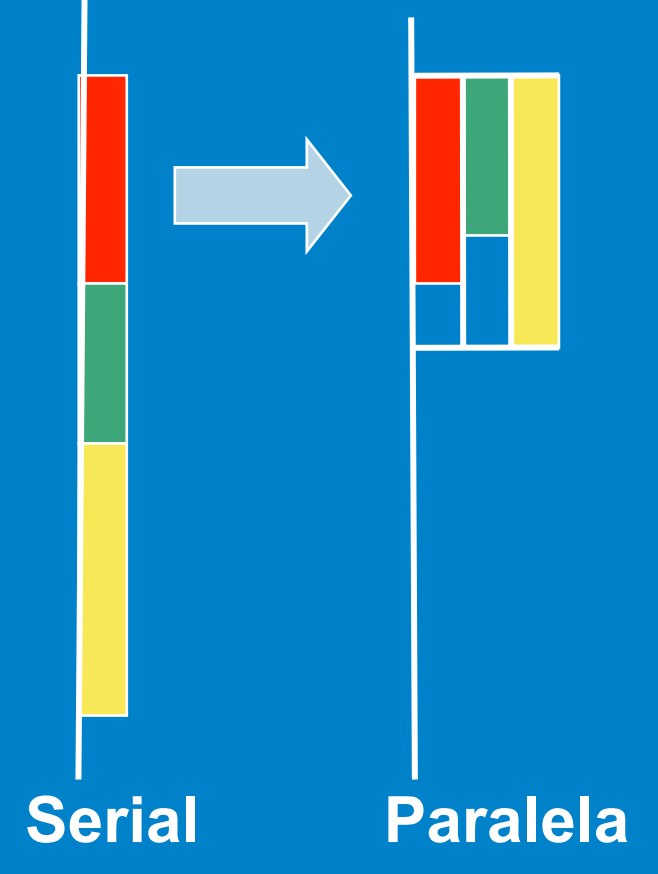

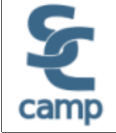

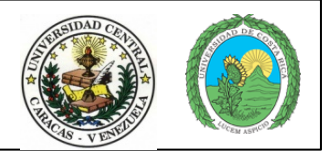

# **Bloque de construcción Single**

#### Denota un bloque de código que será ejecutado por un solo hilo

• El hilo seleccionado es dependiente de la implementación

#### Barrera implícita al final

```
#pragma omp parallel 
{ 
    DoManyThings(); 
#pragma omp single 
 { 
      ExchangeBoundaries(); 
      } // threads wait here for single 
    DoManyMoreThings(); 
}
```
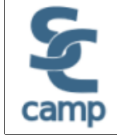

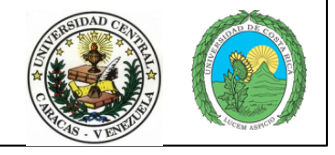

# **Bloque de construcción Master**

Denota bloques de código que serán ejecutados solo por el hilo maestro

No hay barrera implícita al final

```
#pragma omp parallel 
{ 
    DoManyThings(); 
#pragma omp master 
                      { // if not master skip to next stmt 
      ExchangeBoundaries(); 
 } 
    DoManyMoreThings(); 
}
```
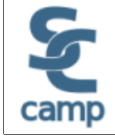

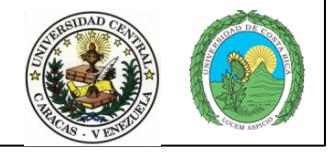

# **Barreras implícitas**

Varios bloques de construcción de OpenMP\* tienen barreras implícitas

- **parallel**
- **for**
- **single**

#### Barreras innecesarias deterioran el rendimiento

• Esperar hilos implica que no se trabaja!

Suprime barreras implícitas cuando sea seguro con la cláusula **nowait**.

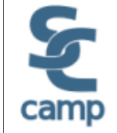

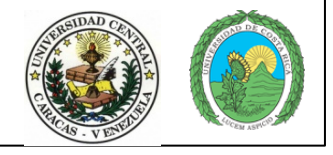

# **Cláusula Nowait**

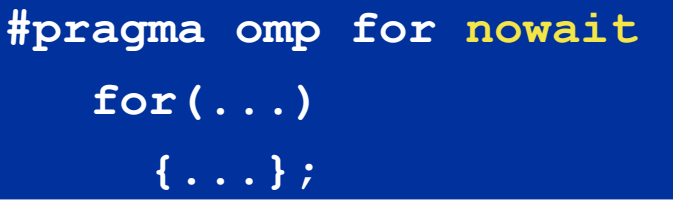

**#pragma single nowait { [...] }** 

Cuando los hilos esperarían entren cómputos independientes

```
#pragma omp for schedule(dynamic,1) nowait 
 for(int i=0; i<n; i++) 
    a[i] = bigFunc1(i); 
#pragma omp for schedule(dynamic,1) 
  for(int j=0; j<m; j++) 
   b[j] = bigFunc2(j);
```
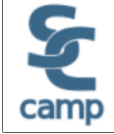

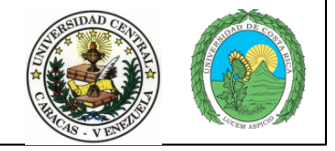

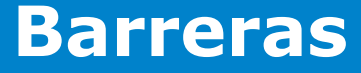

Sincronización explícita de barreras

Cada hilo espera hasta que todos lleguen

```
#pragma omp parallel shared (A, B, C) 
{
       DoSomeWork(A,B); 
      printf("Processed A into B\n"); 
#pragma omp barrier 
       DoSomeWork(B,C); 
       printf("Processed B into C\n"); 
}
```
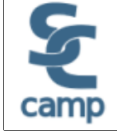

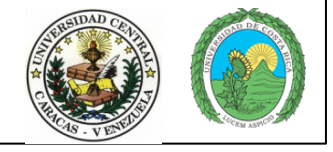

# **Operaciones Atómicas**

Caso especial de una sección crítica

Aplica solo para la actualización de una posición de memoria

```
#pragma omp parallel for shared(x, y, index, n) 
    for (i = 0; i < n; i++) { 
       #pragma omp atomic 
         x[index[i]] += work1(i); 
       y[i] += work2(i); 
 }
```
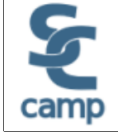

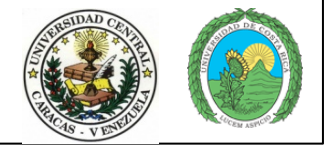

### **API de OpenMP\***

Obtener el número de hilo dentro de un equipo

**int omp\_get\_thread\_num(void);** 

Obtener el número de hilos en un equipo

**int omp\_get\_num\_threads(void);** 

Usualmente no se requiere para códigos de OpenMP

- Tiene usos específicos (debugging)
- Hay que incluir archivo de cabecera

**#include <omp.h>** 

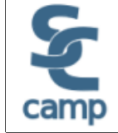

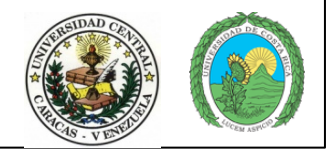

# **Programación con OpenMP ¿Qué se cubrió?**

#### OpenMP\* es:

• Una aproximación simple a la programación paralela para computadoras con memoria compartida

#### Exploramos OpenMP para saber como:

- Hacer regiones de código en paralelo (**omp parallel**)
- Dividir el trabajo (**omp for**)
- Categorizar variables (**omp private**….)
- Sincronización (**omp critical**…)

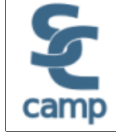

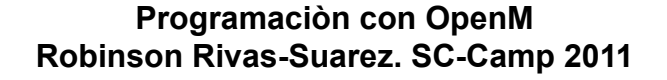

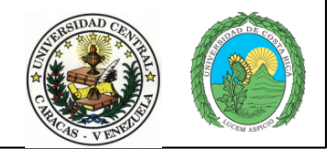

# **Conceptos avanzados**

### **Mas sobre OpenMP\***

#### Bloques de construcción para el ambiente de datos

- **FIRSTPRIVATE**
- **LASTPRIVATE**
- **THREADPRIVATE**

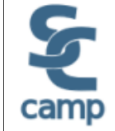

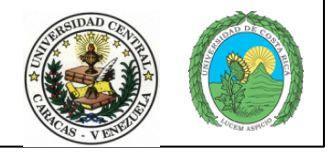

# **Cláusula Firstprivate**

Variables inicializadas de una variable compartida Los objetos de C++ se construyen a partir de una copia

```
incr=0; 
#pragma omp parallel for firstprivate(incr) 
for (I=0;I<=MAX;I++) { 
      if ((I%2)==0) incr++; 
      A(I)=incr; 
}
```
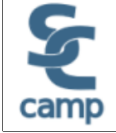

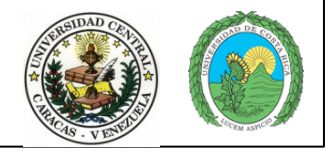

**Cláusula Lastprivate** 

Las variables actualizan la variable compartida usando el valor de la última iteración

Los objetos de C++ se actualizan por asignación

```
void sq2(int n, 
          double *lastterm) 
{ 
   double x; int i; 
   #pragma omp parallel 
   #pragma omp for lastprivate(x) 
  for (i = 0; i < n; i++) {
     x = a[i]*a[i] + b[i]*b[i];b[i] = sqrt(x);
 } 
   lastterm = x; 
}
```
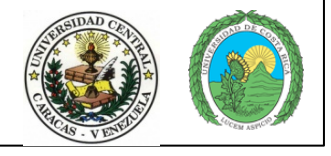

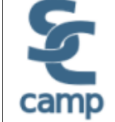

# **Cláusula Threadprivate**

Preserva el alcance global en el almacenamiento por hilo Usa copia para inicializar a partir del hilo maestro

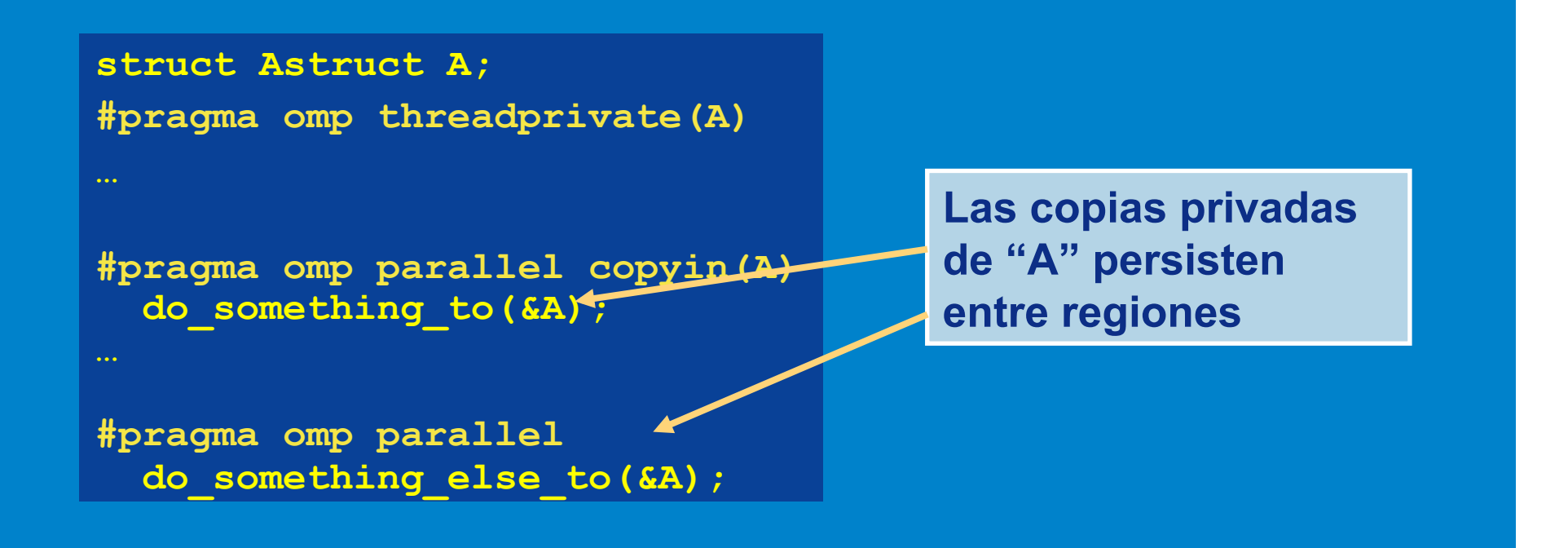

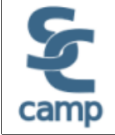

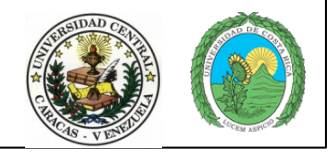

# **Problemas de rendimiento**

Los hilos ociosos no hacen trabajo útil

Divide el trabajo entre hilos lo más equitativamente posible

• Los hilos deben terminar trabajos paralelos al mismo tiempo

La sincronización puede ser necesaria

• Minimiza el tiempo de espera de recursos protegidos

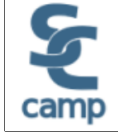

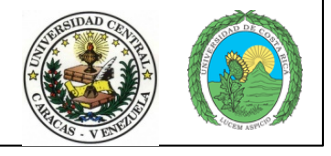

# **Cargas de trabajo no balanceadas**

Cargas de trabajo desigual produce hilos ociosos y desperdicio de tiempo.

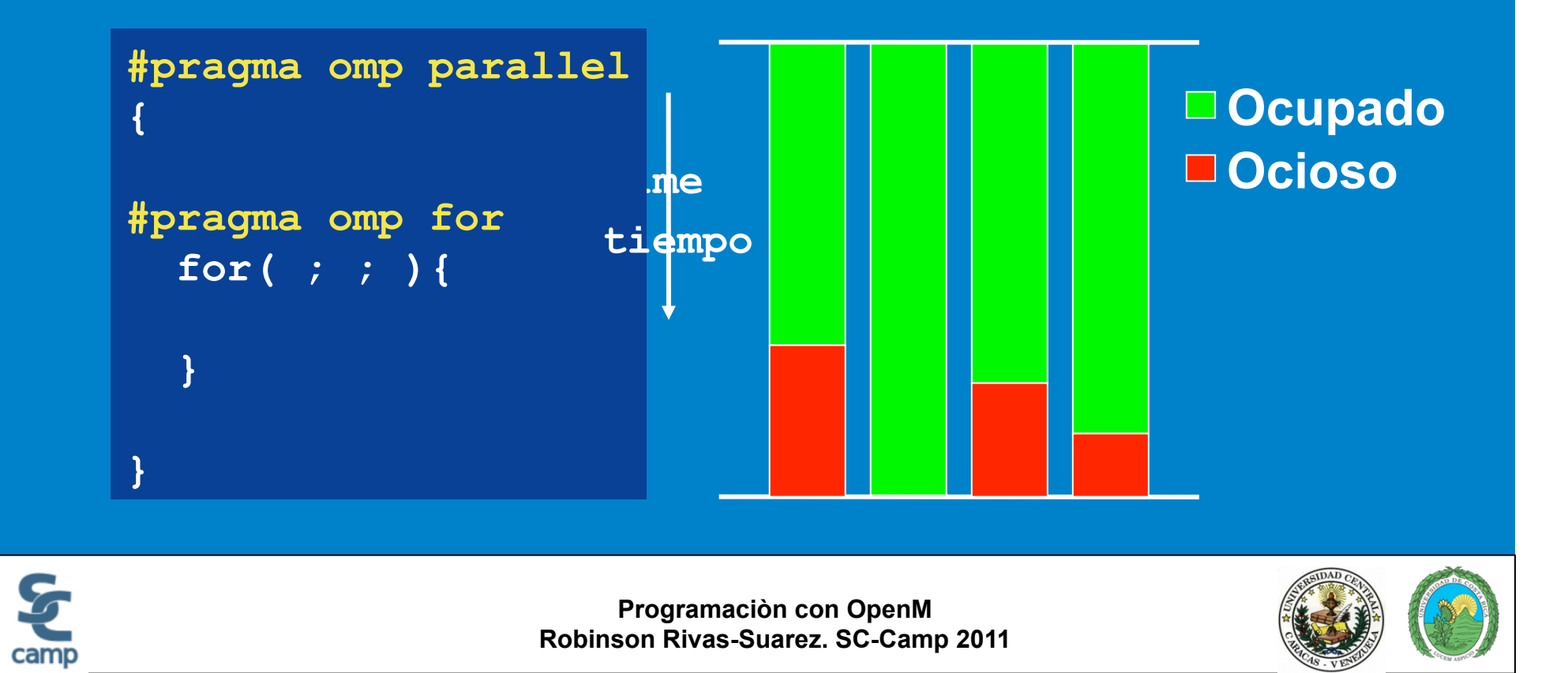

# **Sincronización**

Tiempo perdido por locks

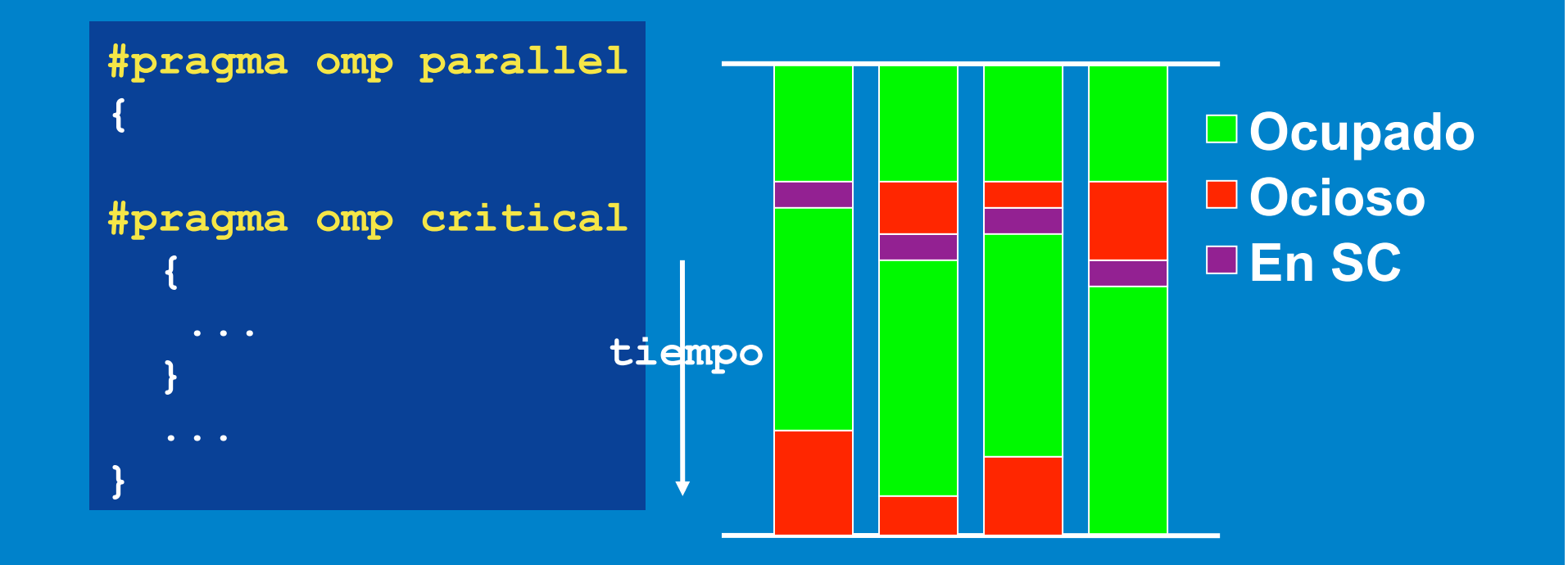

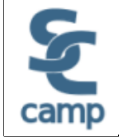

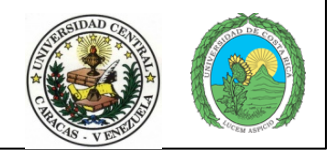

# **Afinando el rendimiento**

Los profilers usan muestreo para proveer datos sobre el rendimiento.

Los profilers tradicionales están limitados para usarse con códigos de OpenMP\*:

- Miden tiempo del CPU, no tiempo real
- No reportan contención de objetos de sincronización
- No pueden reportar carga de trabajo desbalanceada
- Muchos de ellos no tienen todo el soporte de OpenMP

**Los programadores necesitan profilers específicamente diseñadas para OpenMP.** 

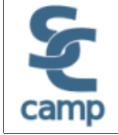

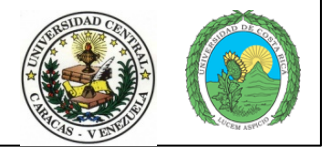

# **Planificación estática: Hacerlo por uno mismo**

#### Debe conocerte:

- Número de hilos (Nthrds)
- Cada identificador ID de cada hilo (id)

Calcular iteraciones (start y end):

```
#pragma omp parallel 
{ 
      int i, istart, iend; 
      istart = id * N / Nthrds; 
      iend = (id+1) * N / Nthrds; 
      for(i=istart;i<iend;i++){
          c[i] = a[i] + b[i];}
```
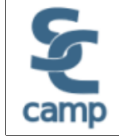

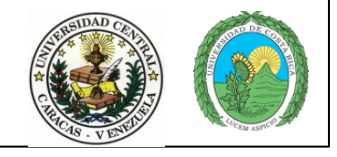

# **¿Preguntas?**

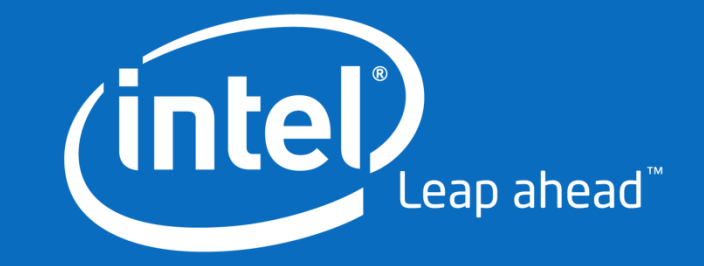

**Material tomado de la Intel Software College**

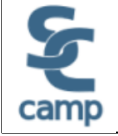

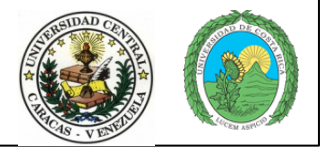